## **SIUS**

SIUS AG Im Langhag 1 | CH-8307 Effretikon | Switzerland Tel. +41 52 354 60 60 www.sius.com | admin@sius.com

## **STYX SERVICE**

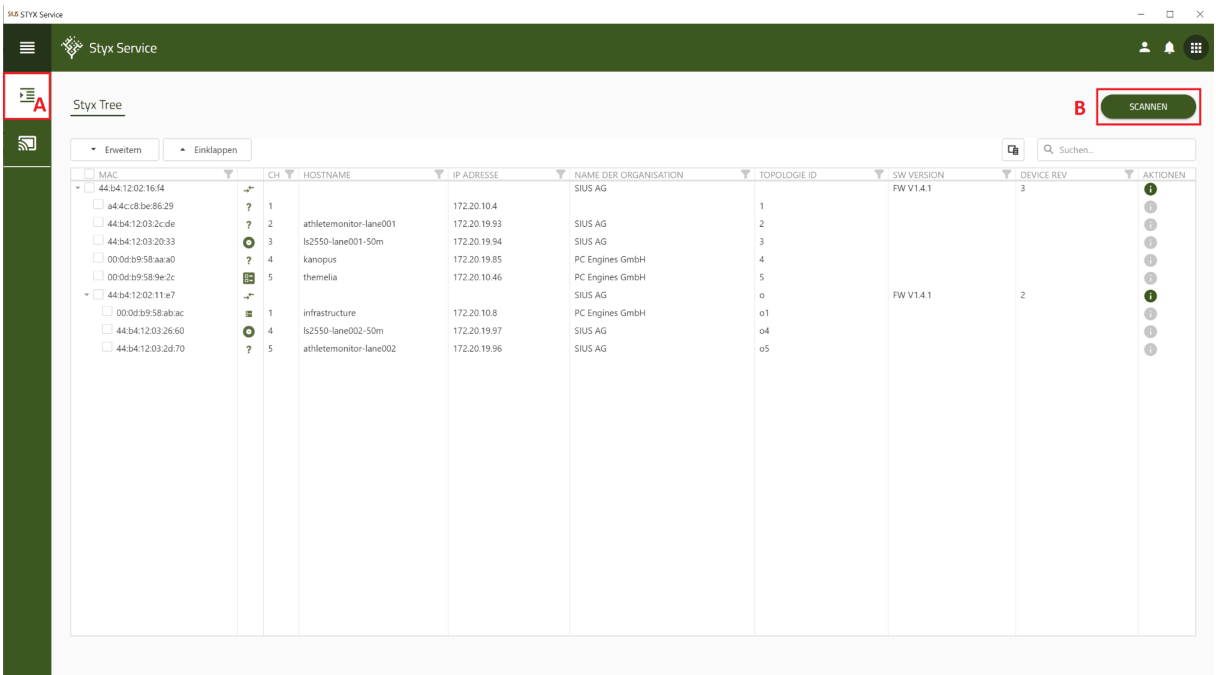

## A. Choose on the left **«STYX Tree»** out of

B. click on **«Scan»** after scanning you will see all devices

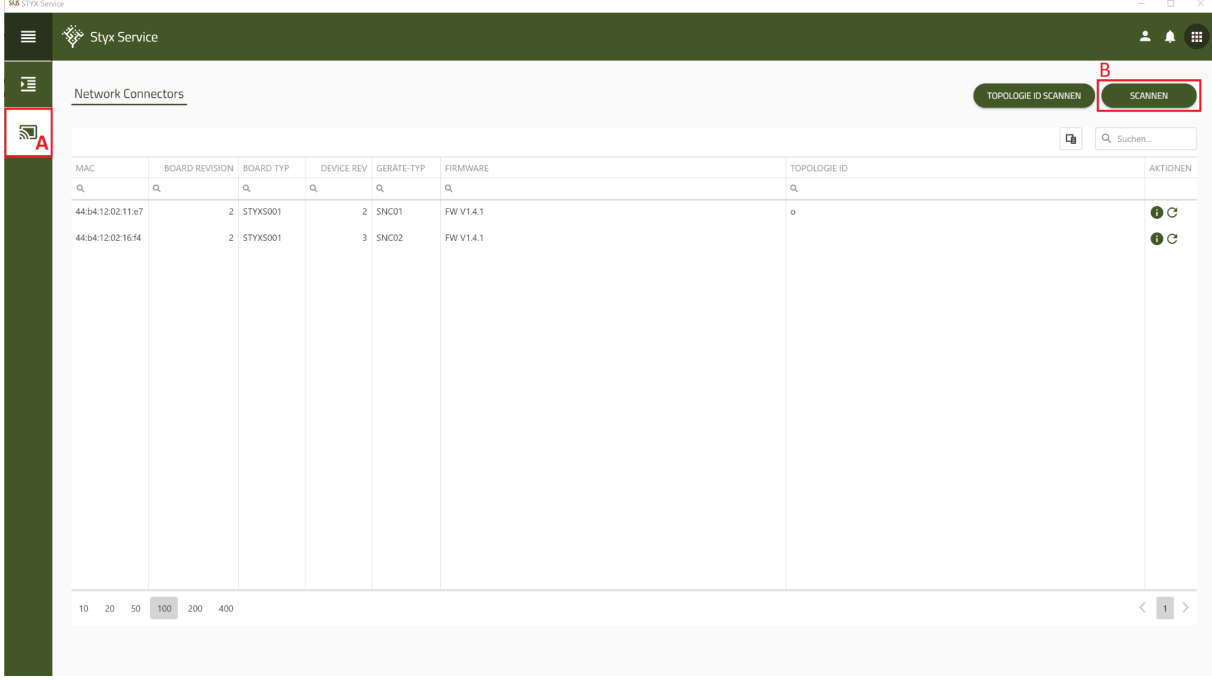

- A. Choose on the left **«Network Connectors»** out of
- B. click on **«Scan»** after scanning you will see all devices